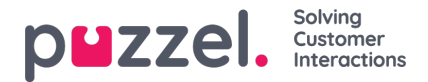

## **Visningsnummer for Dialer-anrop**

Hvis du ikke vil vise Puzzel-løsningens aksessnummer som visningsnummer til kontaktene Dialer ringer til, kan Puzzel support konfigurere at et bestemt nummer skal brukes som visningsnummer for hver Dialer-kampanje.

Hvis du vil bruke flere forskjellige visningsnumre når du ringer kontakter fra én Dialer-kampanje, kan Puzzel support definere en liste over visningsnumre som Dialer plukker tilfeldig fra. Et bestemt visningsnummer kan brukes til én eller flere Dialerkampanjer. Hvis du vil endre hvilket av de forhåndsdefinerte visningsnumrene du skal bruke, kan du aktivere/deaktivere numre i listen.

Ta kontakt med Puzzel support hvis du vil legge til eller slette visningsnumre fra listen for en Dialer-kampanje.

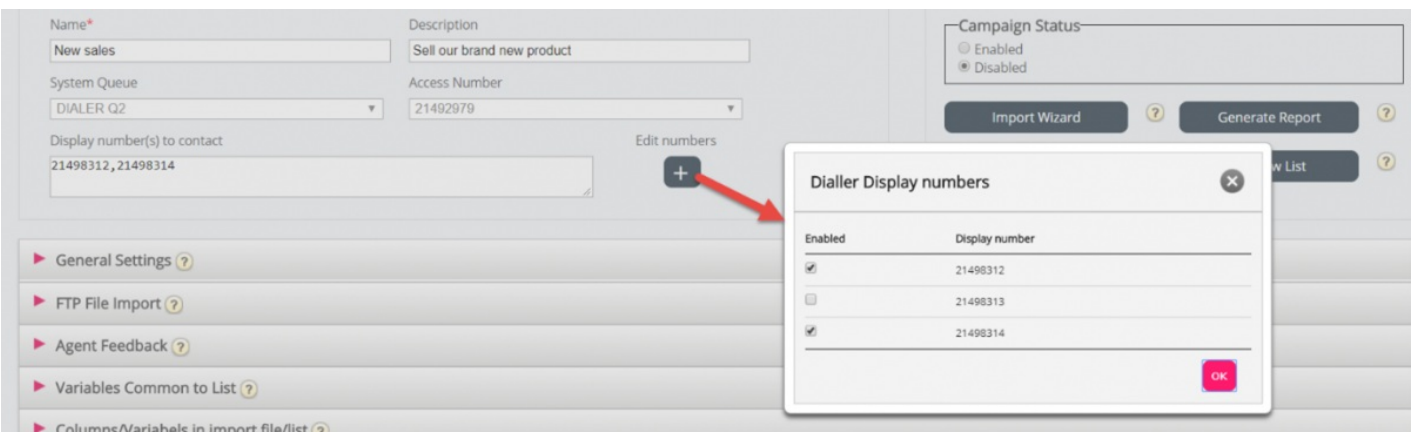

Noen av kontaktene som Dialer ringer til, svarer ikke, og enkelte av disse kontaktene vil muligens velge å ringe tilbake når de ser et «tapt anrop» på telefonen sin. Puzzel kan konfigurere hvordan tilbakeringing til Dialers visningsnumre skal behandles, for eksempel en egen talemelding/meny eller ruting av anropet til en bestemt kø.

Det er mulig å bruke en variabel i listen for visningsnummer som skal brukes per kontakt, for eksempel hvis du vil bruke ett visningsnummer per «region» kontaktene tilhører. Hvis du vil ha denne løsningen, kan du rådføre deg med Puzzel, siden Puzzel må endre Dialer-tjenestelogikken slik at riktig variabel brukes (for eksempel var9 ='PresentationCLI') som visningsnummer istedenfor «Vis nummer til kontakt».